# **Кроковий двигун 28BYJ-48**

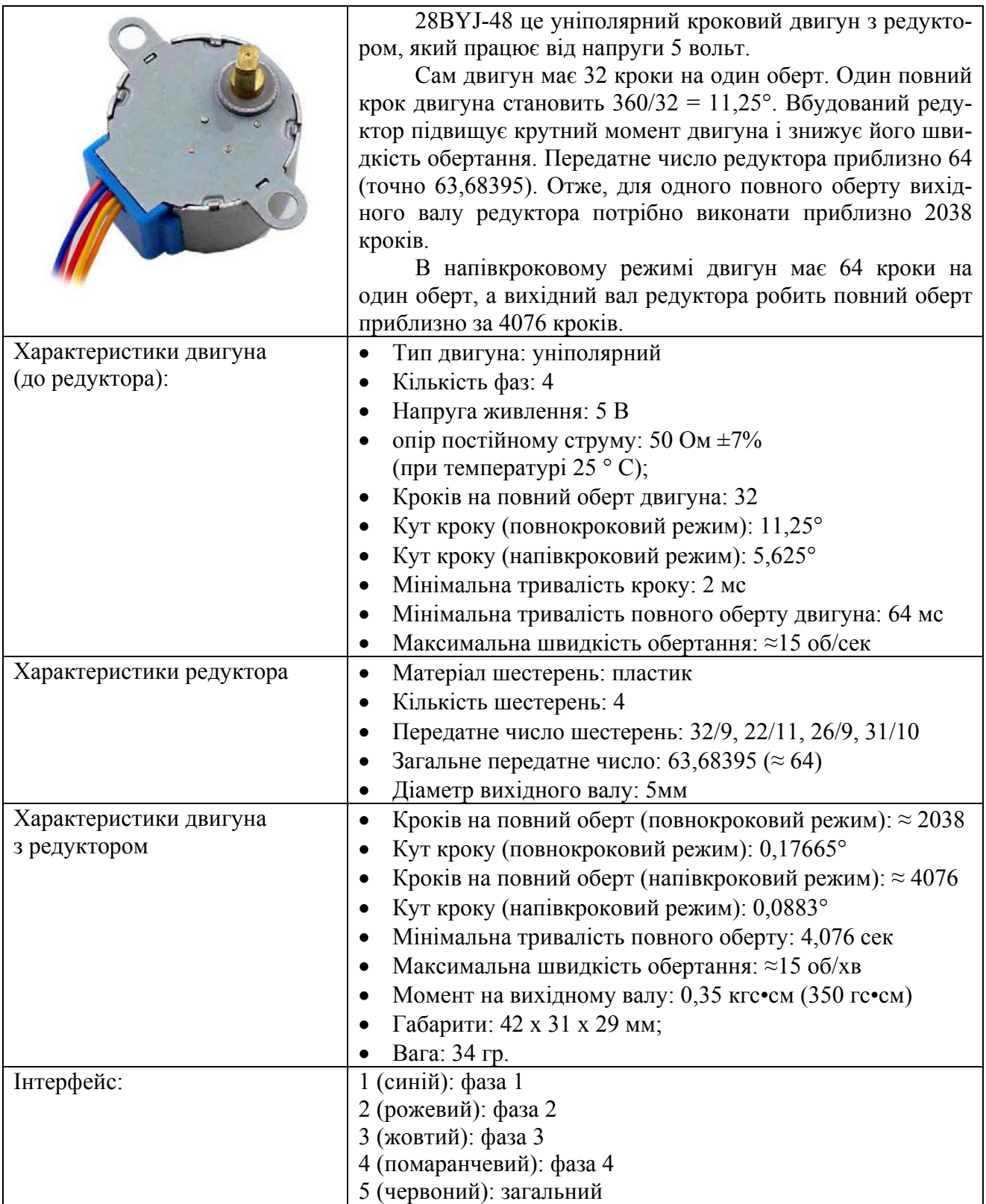

## **Схема двигуна 28BYJ-48**

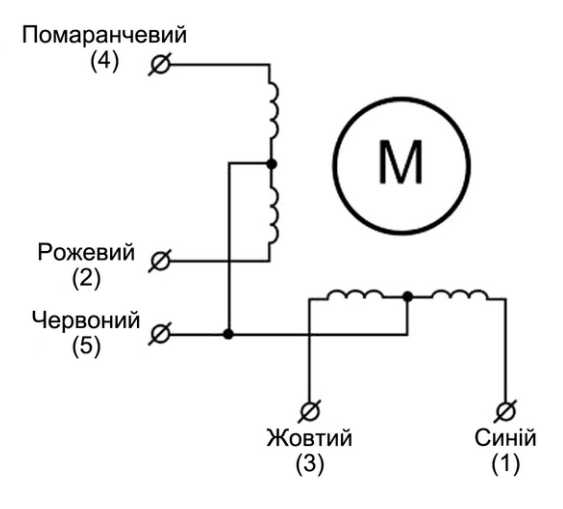

## **Керування двигуном в повнокроковому режимі**

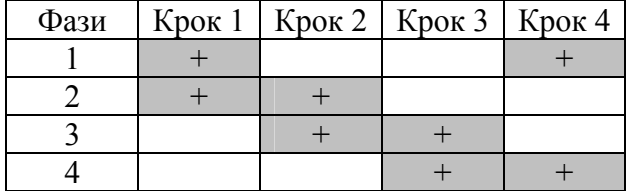

### **Керування двигуном в напівкроковому режимі**

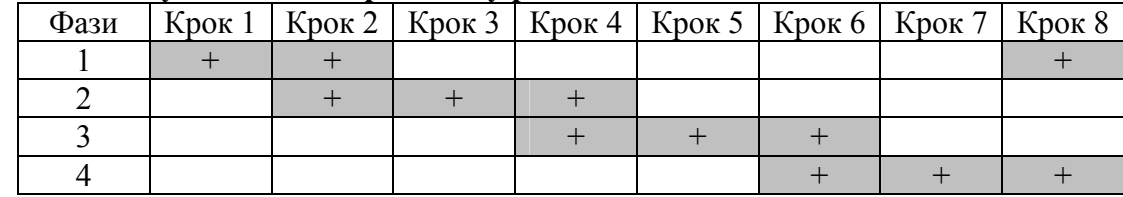

### **Підключення двигуна до Arduino**

Підключення двигуна до Arduino здійснюється через драйвер, наприклад модуль драйвера крокового двигуна на мікросхемі ULN2003. Оскільки двигун споживає досить значний струм (200–300 мА), його краще живити від окремого джерела живлення. Для прикладу, схема може бути такою.

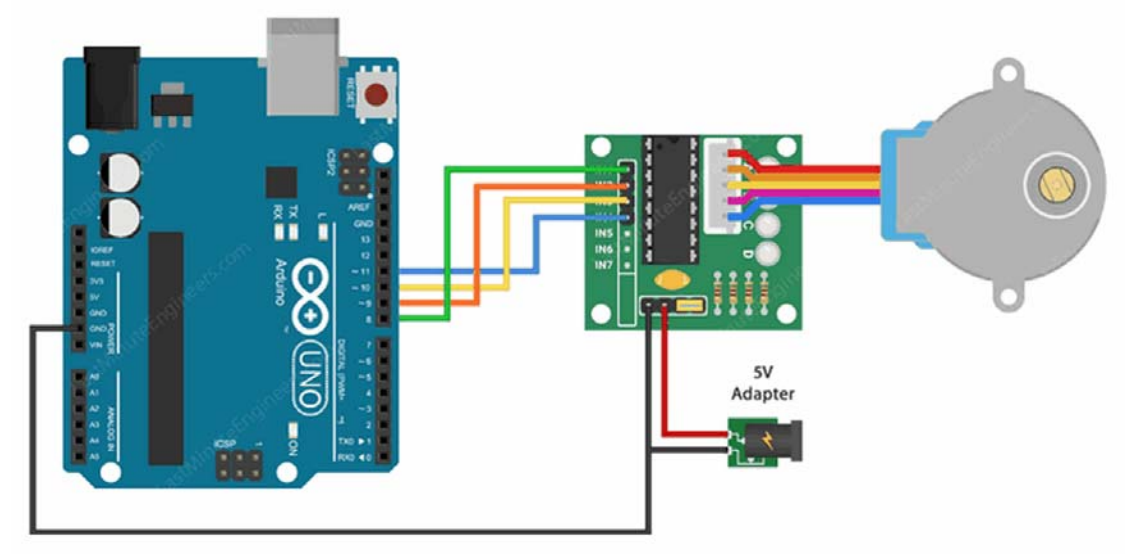

Для керування кроковим двигуном зручно використовувати бібліотеку Stepper Library.